# Family Based Association Tests Using the fbat package

Weiliang Qiu email: weiliang.qiu@gmail.com Ross Lazarus email: ross.lazarus@channing.harvard.edu

April 25, 2007

# **Contents**

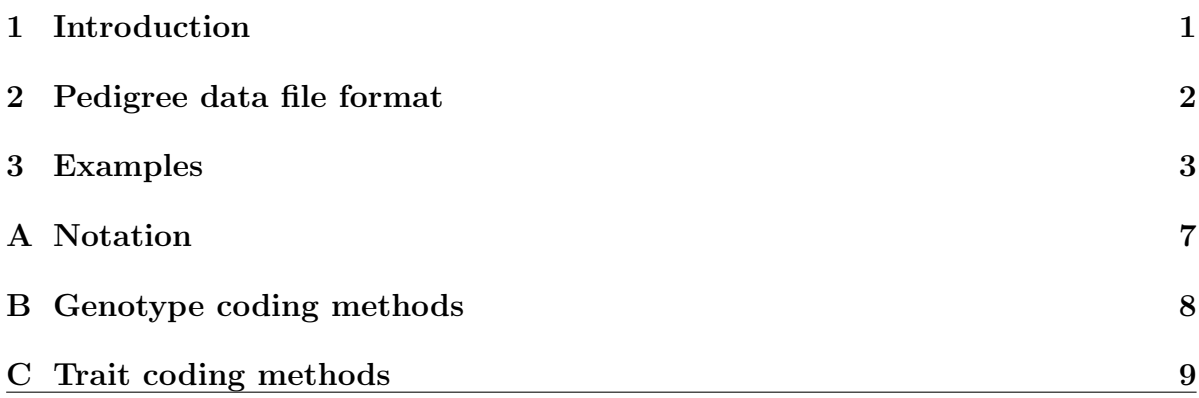

## <span id="page-0-0"></span>1 Introduction

The R package fbat can be used to test the following null hypotheses for each marker based on family pedigrees:

 $H_{01}$ : the marker has no association and no linkage with the trait;

 $H_{02}$ : the marker has no association with the trait in the presence of linkage.

We assume that

- the families are nuclear families
- there are no missing genotypes and phenotypes for children

markers are bi-allelic.

A more general software FBAT is available as a stand-alone executable with documentation and example files from [http://www.biostat.harvard.edu/~fbat/fbat.](http://www.biostat.harvard.edu/~fbat/fbat.htm) [htm](http://www.biostat.harvard.edu/~fbat/fbat.htm). While this R package has some important limitations as present, these will be addressed in further versions.

#### <span id="page-1-0"></span>2 Pedigree data file format

All fields are separated by whitespace (e.g. one or more spaces).

- First line : names of all markers in the sequence of the genotype data. For example, marker<sub>1</sub>, marker<sub>2</sub>, ..., marker<sub>m</sub>.
- Remaining lines: The remaining lines contain only non-negative integers and have the same format:

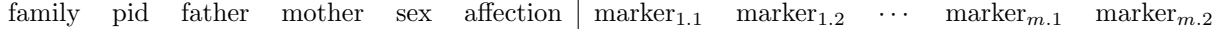

where

family: family id

pid: patient id

father: father id.

Use 0 (zero) for founders or marry-ins (parents not specified) in a pedigree. A founder in a pedigree is an individual who is not a child of any individuals in the pedigree.

mother: mother id.

Use 0 (zero) for founders or marry-ins (parents not specified) in a pedigree. A founder in a pedigree is an individual who is not a child of any individuals in the pedigree.

- sex:  $1 \text{male}; 2 \text{female};$
- affection: affection status (i.e., trait)

 $2$  – affected;  $1$  – unaffected;  $0$  – unknown

**marker**<sub>i.j</sub>: allele j of marker i,  $j = 1, 2; i = 1, 2, \ldots, m$ .

non-missing Alleles are represented by positive integers. Missing alleles are represented by zero (0).

#### <span id="page-2-0"></span>3 Examples

To call the functions in the R package fbat, we first need to load it into R:

To read the pedigree file CAMP.ped into R, we use the function readGenes.ped in the R package GeneticsBase:

library(GeneticsBase) gSet<-readGenes.ped(filename="CAMP.ped", columns = c("family", "pid", "father", "mother", "sex", "affection"))

The function readGenes.ped returns back an object of the R class geneSet.

Before we apply family based association tests, it would be good practice to check Hardy-Weinberg equilibrium for each marker based on parental data. We can use the function pedHardyWeinberg to do this.

> data(CAMP)

```
Reading 8 markers and 2011 subjects from ` CAMP.ped ' ...
generating 'geneSet' object...
```
Successfully read the pedigree file ` CAMP.ped '.

Number of Markers: 8 Number of Subjects: 2011 Number of Families: 651

> ch <- pedHardyWeinberg(CAMP)

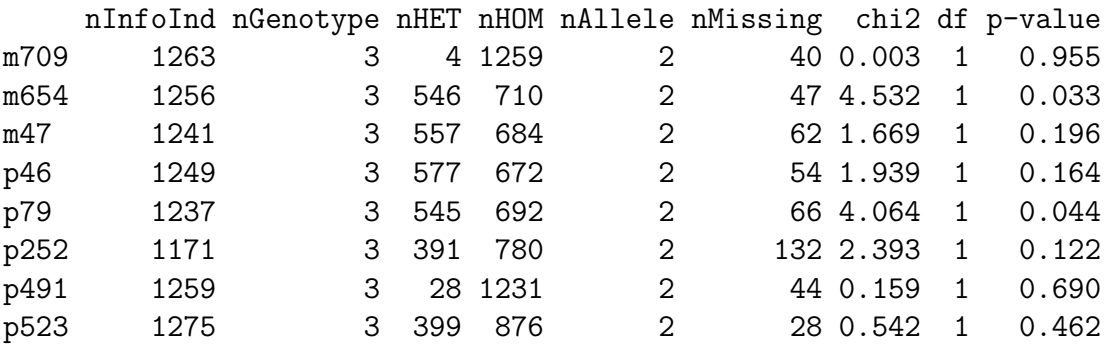

The column nInfoInd means the number of informative individuals, i.e. individuals whose genotypes contain no missing alleles for the specified marker; the column nGenotype means number of possible genotypes; the column nHET means number of heterozygous genotypes; the column **nHOM** means number of homozygous genotypes; the column nAllele means number of alleles; the column nMissing means number of missing alleles; the column chi2 means chi square test statistic; the column means df means degree of freedom of the chi square test statistic under the null hypothesis that Hardy-Weinberg condition holds; and the column **p-value** means pvalue of the test.

To view the statistics for individual markers, we can use the function viewHW. For example,

```
> viewHW(ch, "p79")
```

```
number of possible genotypes for marker p79 >>
[1] 3
genotype frequency >>
    p79.1 p79.2 freq
[1,] 1 1 504
[2,] 1 2 545
[3,] 2 2 188
allele frequency >>
   1 2
0.628 0.372
nInfoInd nGenotype nHET nHOM nAllele nMissing chi2 df
 1237.000 3.000 545.000 692.000 2.000 66.000 4.064 1.000
 p-value
   0.044
```
To get the family based association test statistics, we use the function fbat:

```
> res <- fbat(CAMP)
```
converting geneSet object to numerical matrix... fbating...

The usage of the function fbat is

fbat(geneSetObject, model="a", traitMethod=3, traitOffset=0, quiet=TRUE)

The function argument model specifies the genotype codings.

By default, we use the additive model (model="a"). Other available models include dominant (model="d"), recessive (model="r"), and genotype (model="g") models.

The function argument traitMethod indicates the trait coding method. If traitMethod is equal to 1, then the trait is represented by trait-offset where trait is the sixth column (i.e., affection status) of the pedigree matrix and the value of offset is provided by the argument traitOffset. If the argument traitMethod takes value other than 1, then the trait is set to be 1 if the sixth column of the pedigree matrix takes value 2 and the trait is set to be 0 if the sixth column of the pedigree matrix takes value 1.

The function fbat returns a list. To summarize the values, degrees of freedom, and p-values of the test statistics for the markers, we can use the function summaryPvalue:

> summaryPvalue(res)

```
****************************
         chisq rank pvalue
m709 1.80000000 1 0.1797125
m654 0.08828829 1 0.7663646
m47 0.02846975 1 0.8660092
p46 0.16835017 1 0.6815822
p79 0.14808044 1 0.7003766
p252 1.24225352 1 0.2650372
p491 0.53333333 1 0.4652088
p523 2.19512195 1 0.1384483
****************************
```
To adjust multiple comparisons, we can use the function p.adjust in the R package base to adjust the p-values. For example,

```
> pvals <- res$statPvalue[, 3]
> p.adjust.M <- p.adjust.methods
> p.adj <- sapply(p.adjust.M, function(meth) p.adjust(pvals, meth))
> noquote(apply(p.adj, 2, format.pval, digits = 3))
   holm hochberg hommel bonferroni BH BY fdr none
[1,] 1 0.866 0.866 1 0.707 1 0.707 0.180
[2,] 1 0.866 0.866 1 0.866 1 0.866 0.766
[3,] 1 0.866 0.866 1 0.866 1 0.866 0.866
[4,] 1 0.866 0.866 1 0.866 1 0.866 0.682
[5,] 1 0.866 0.866 1 0.866 1 0.866 0.700
[6,] 1 0.866 0.866 1 0.707 1 0.707 0.265
[7,] 1 0.866 0.866 1 0.866 1 0.866 0.465
```
To view summary statistics of individual marker, we can use the function viewstat. For example,

[8,] 1 0.866 0.866 1 0.707 1 0.707 0.138

> viewstat(res, "p79")

```
*****************************************
651 pedigree 2011 persons
393 informative families at marker p79
The alleles of marker p79 >>
[1] 1 2
Score for marker p79 >>
[1] 473 363
```

```
Expected score for marker p79 >>
[1] 477.5 358.5
Covariance matrix of the score for marker p79 >>
        [,1] [,2][1,] 136.75 -136.75
[2,] -136.75 136.75
Moore-Penrose generalized inverse of covariance matrix
             \left[ ,1\right] \left[ ,2\right][1,] 0.001828154 -0.001828154
[2,] -0.001828154 0.001828154
test statistics for marker p79 >>
    chisq rank pvalue
0.1480804 1.0000000 0.7003766
*****************************************
```
Note that if the covariance matrix of the S score vector is singular, the Moore-Penrose generalized inverse is used.

Sometimes the user might want to know if a genotype a homozygous or heterozygous. The function pedFlagHomo can provide those information. For example,

```
> res.f <- pedFlagHomo(CAMP)
```

```
dim(flagHomoMat)= 1303 8
length(ped[,2])= 1303
numHomo -- number of homozygous genotypes
numHetero -- number of homozygous genotypes
numMiss1 -- number of genotypes containing one missing allele
numMiss2 -- number of genotypes containing two missing alleles
counts>>>
   numHomo numHetero numMiss1 numMiss2
m709 1259 4 0 40
m654 710 546 0 47
m47 684 557 0 62
p46 672 577 0 54
p79 692 545 0 66
p252 780 391 0 132
p491 1231 28 0 44
p523 876 399 0 28
```
The function pedGFreq gets genotype frequencies and percentages. For example,

> res <- pedGFreq(CAMP)

genotype counts>>> 00 01 02 11 12 22 m709 40 0 0 1259 4 0 m654 47 0 0 527 546 183 m47 62 0 0 180 557 504 p46 54 0 0 214 577 458 p79 66 0 0 504 545 188 p252 132 0 0 69 391 711 p491 44 0 0 1231 28 0 p523 28 0 0 821 399 55

The function pedAFreq gets allele frequencies and percentages. For example,

```
> res <- pedAFreq(CAMP)
```

```
allele frequencies and percentages>>>
      0 1 2 0 1 2
m709 80 2522 4 0.031 0.968 0.002
m654 94 1600 912 0.036 0.614 0.350
m47 124 917 1565 0.048 0.352 0.601
p46 108 1005 1493 0.041 0.386 0.573
p79 132 1553 921 0.051 0.596 0.353
p252 264 529 1813 0.101 0.203 0.696
p491 88 2490 28 0.034 0.955 0.011
p523 56 2041 509 0.021 0.783 0.195
```
The package fbat also provides a function geneSet2Ped to convert a geneSet object to a pedigree matrix. The functions fbat, pedHardyWeinberg, pedFlagHomo, pedGFreq, and pedAFreq have default forms (fbat.default, pedHardyWeinberg.default, pedFlagHomo.default, pedGFreq.default, and pedAFreq.default) that use a pedigree matrix as input.

#### Appendix

### <span id="page-6-0"></span>A Notation

For a given marker,

- $Y_{ij}$  Observed trait of the j-th offspring in family i.
- $T_{ij}$  A function of  $Y_{ij}$ .

$$
T_{ij} = T(Y_{ij}).
$$

For example

$$
T_{ij}=T(Y_{ij})=Y_{ij}-\mu_{ij},
$$

where  $\mu_{ij}$  is an offset.

- $g_{ij}$  Genotype of the *j*-th offspring in family *i*;
- $X_{ij}$  A function of  $g_{ij}$ .

$$
X_{ij} = X(g_{ij}).
$$

 $\bullet$  S score:

$$
S = \sum_{ij} T_{ij} X_{ij} = \sum_{ij} T(Y_{ij}) X(g_{ij}).
$$

• test statistic:

$$
U = S - \mathbb{E}[S|H_0, C],
$$

where  $\mathcal C$  is a condition set. When parental genotypes are complete, the condition set  $\mathcal{C} = \mathcal{T} \cup \mathcal{G}$ , where T is the observed traits in all family members and G is the parental genotypes. When parental genotypes are incomplete, the condition set  $C = T \cup G^* \cup \mathcal{G}_{offspring}$ ,  $G^*$  is the partially observed parental genotypes and  $\mathcal{G}_{\text{offspring}}$  is the set of offspring genotypes (i.e., the offspring genotype configuration).

•  $V$  – variance or covariance matrix of U under the null hypothesis  $H_0$ . I.e.,

$$
V = \text{Cov}(U|H_0, \mathcal{C}) = \text{Cov}(S|H_0, \mathcal{C}).
$$

• For the univariate case,

$$
Z = \frac{U}{\sqrt{V}} \middle| H_0, C \to \mathcal{N}(0, 1).
$$

• For the multivariate case,

$$
\chi^2 = U'V^{-1}U|H_0, \mathcal{C} \to \chi^2_r,
$$

where  $r = \text{rank}(V)$ .

### <span id="page-7-0"></span>B Genotype coding methods

Denote K as the number of all possible different alleles for the locus and X as the vector of genotype coding.

GEN X is a vector with length equal to the number of genotypes that are possible given the parental genotypes in the sample, a maximum of  $K(K+1)/2$  genotypes, and with elements equal to 1 or 0 to indicate which of the possible genotypes is equal to the genotype  $q$ .

- **GDOM** codes the j<sup>th</sup> element of the vector X as  $x_j = 1$  if genotype g has one or two alleles of type j, otherwise  $x_j = 0$ . X is a vector of length K.
- GREC codes the j<sup>th</sup> element of the vector X as  $x_j = 1$  if genotype g has two alleles of type j, otherwise  $x_j = 0$ . X is a vector of length K.
- **GTDT** scores the number of alleles of a particular type by coding  $x_j$  equal to the number of alleles of type j in the genotype g (i.e.,  $x_j = 0, 1$ , or 2 if g has 0, 1 or 2 alleles of type j). X is a vector of length  $K$ .

#### 2-allele case

Example of different marker codings for a marker with  $K = 2$  alleles, see Schaid (1996)

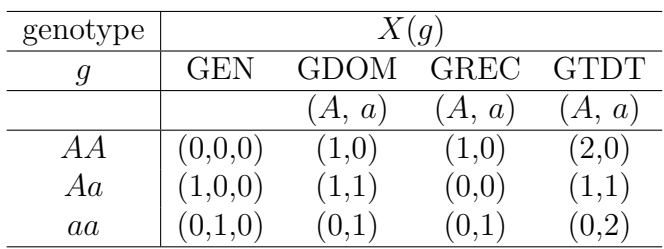

#### 3-allele case

Example of different marker codings for a marker with  $K = 3$  alleles, see Schaid (1996) (This table is Table 4 of Horvath et al.'s report for FBAT software)

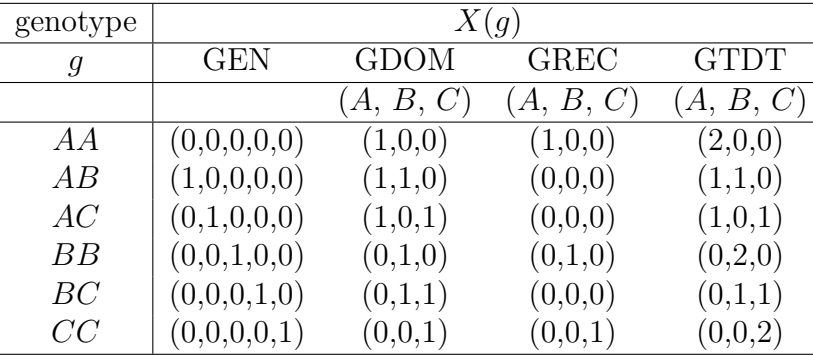

#### <span id="page-8-0"></span>C Trait coding methods

Denote  $Y_{ij}$  as the trait of the j-th child of the *i*th nuclear family.  $Y_{ij}$  can be dichotomous, measured (i.e., continuous?), time-to-onset (i.e., censored?)

The trait coding methods  $(T_{ij} = T(Y_{ij}))$  are listed below:

•  $T_{ij} = 1$  if the jth child is affected;  $T_{ij} = 0$  otherwise.

- $T_{ij} = Y_{ij} \mu_{ij}$ , where  $\mu_{ij}$  is an offset.
- $T_{ij} = Y_{ij} \mu_{ij}(\mathbf{x}'\boldsymbol{\beta})$ , where  $E(Y_{ij}|\mathbf{x}) = \mu_{ij}(\mathbf{x}'\boldsymbol{\beta})$ , and  $\mathbf{x}$  are design matrix of covariates,  $\beta$  are unknown parameters.